## МИНИСТЕРСТВО НАУКИ И ВЫСШЕГО ОБРАЗОВАНИЯ РОССИЙСКОЙ ФЕДЕРАЦИИ

Федеральное государственное автономное образовательное учреждение

высшего образования "Казанский (Приволжский) федеральный университет" Высшая школа информационных технологий и интеллектуальных систем

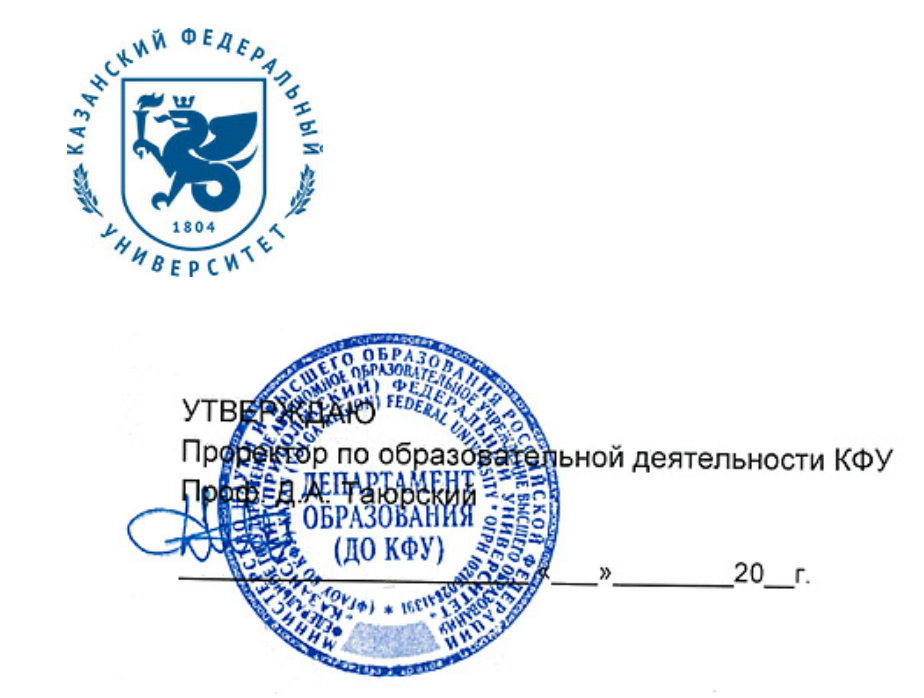

*подписано электронно-цифровой подписью*

## **Программа дисциплины**

Цифровая живопись Б1.В.ДВ.2

Направление подготовки: 09.03.03 - Прикладная информатика Профиль подготовки: не предусмотрено Квалификация выпускника: бакалавр Форма обучения: очное Язык обучения: русский **Автор(ы):** Костюк Д.И. **Рецензент(ы):** Кугуракова В.В.

## **СОГЛАСОВАНО:**

Заведующий(ая) кафедрой: Хасьянов А. Ф. Протокол заседания кафедры No \_\_\_ от " \_\_ " \_\_ \_\_ \_\_ 201 \_ г Учебно-методическая комиссия Высшей школы информационных технологий и интеллектуальных систем: Протокол заседания УМК No или пот " и так и 201 г.

Регистрационный No 689516519

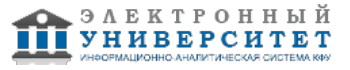

#### **Содержание**

1. Цели освоения дисциплины

2. Место дисциплины в структуре основной образовательной программы

3. Компетенции обучающегося, формируемые в результате освоения дисциплины /модуля

4. Структура и содержание дисциплины/ модуля

5. Образовательные технологии, включая интерактивные формы обучения

6. Оценочные средства для текущего контроля успеваемости, промежуточной аттестации по итогам освоения дисциплины и учебно-методическое обеспечение самостоятельной работы студентов

7. Литература

8. Интернет-ресурсы

9. Материально-техническое обеспечение дисциплины/модуля согласно утвержденному учебному плану

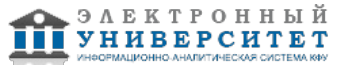

Программу дисциплины разработал(а)(и) ассистент, б.с. Костюк Д.И. Кафедра программной инженерии Высшая школа информационных технологий и интеллектуальных систем , xdxnxkx@gmail.com

### **1. Цели освоения дисциплины**

В результате изучения курса 'Цифровая живопись' студент должен иметь представление о месте и роли двумерной графики в разработке интерактивных приложений; знать систему базовых понятий разработки двумерной графики, методы организации работ по ее созданию, методы выполнения основных видов работ в рамках разработки интерактивного приложения; уметь применять на практике изученные методы по созданию двумерной графики.

#### **2. Место дисциплины в структуре основной образовательной программы высшего профессионального образования**

Данная учебная дисциплина включена в раздел "Б1.В.ДВ.2 Дисциплины (модули)" основной образовательной программы 09.03.03 Прикладная информатика и относится к дисциплинам по выбору. Осваивается на 2 курсе, 4 семестр.

Для освоения дисциплины необходимо предварительное прохождения учебной программы Основы компьютерной графики и графические форматы. Логическим продолжением курса разработки компьютерной графики являются следующие учебные курсы: Программирование компьютерной графики низкого и высокого уровней, Процедурное моделирование и спецэффекты, Системы постпроцессинга.

#### **3. Компетенции обучающегося, формируемые в результате освоения дисциплины /модуля**

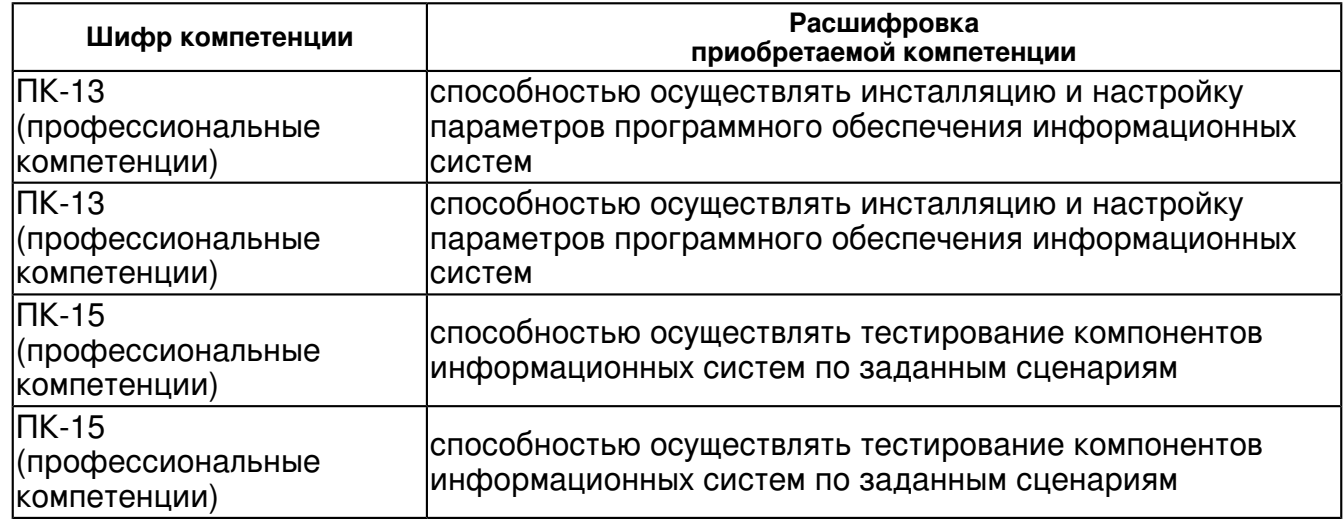

В результате освоения дисциплины формируются следующие компетенции:

В результате освоения дисциплины студент:

4. должен демонстрировать способность и готовность:

 создавать двумерную графику на основе полученных знаний, создавать двумерную графику в соответствии с требованиями, соблюдать правила создания двумерной графики, экспортировать графические файлы в нужном формате.

## **4. Структура и содержание дисциплины/ модуля**

Общая трудоемкость дисциплины составляет 5 зачетных(ые) единиц(ы) 180 часа(ов). Форма промежуточного контроля дисциплины: зачет с оценкой в 4 семестре.

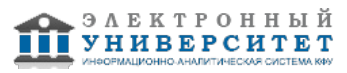

Суммарно по дисциплине можно получить 100 баллов, из них текущая работа оценивается в 50 баллов, итоговая форма контроля - в 50 баллов. Минимальное количество для допуска к зачету 28 баллов.

86 баллов и более - "отлично" (отл.);

71-85 баллов - "хорошо" (хор.);

55-70 баллов - "удовлетворительно" (удов.);

54 балла и менее - "неудовлетворительно" (неуд.).

## **4.1 Структура и содержание аудиторной работы по дисциплине/ модулю Тематический план дисциплины/модуля**

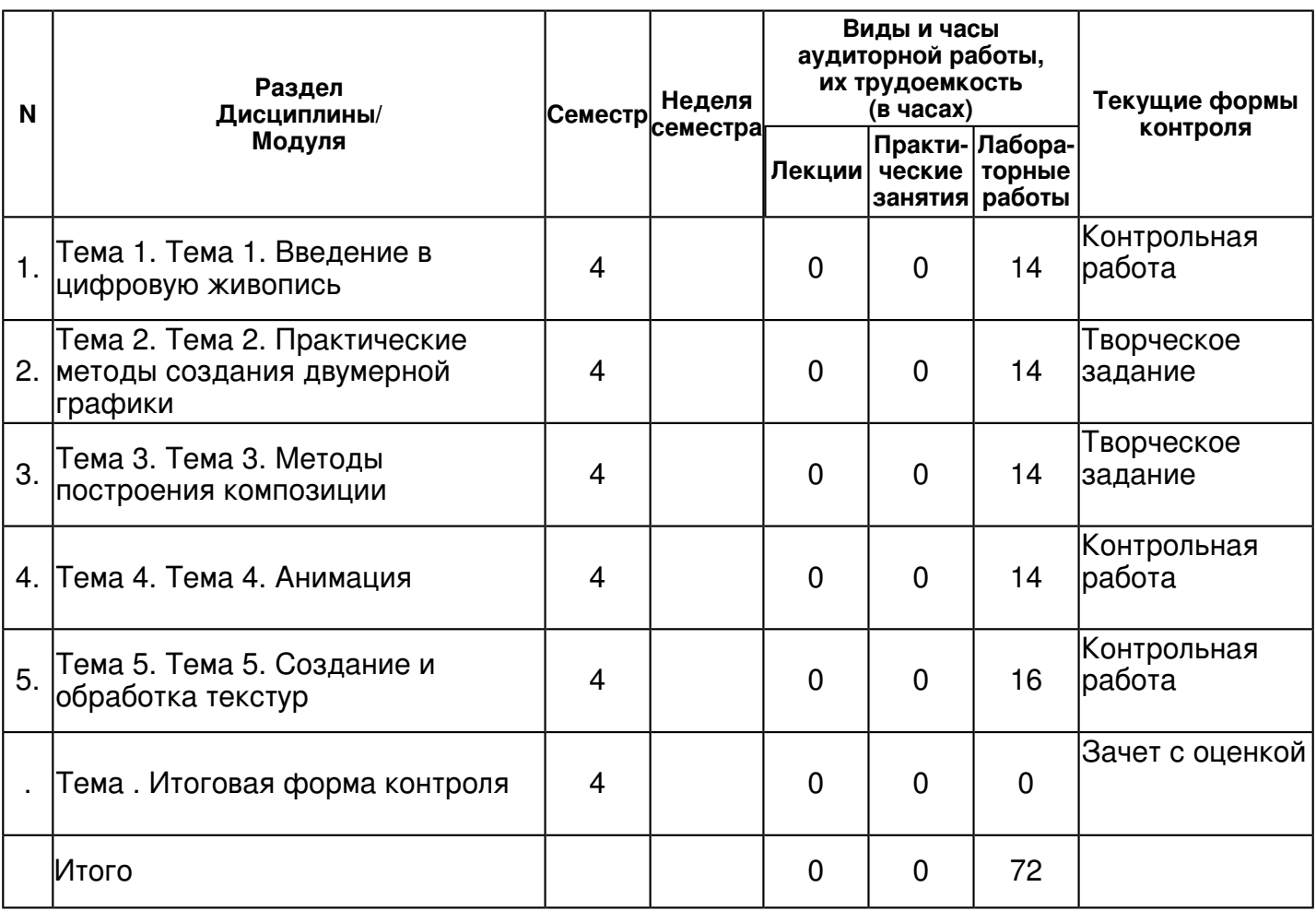

## **4.2 Содержание дисциплины**

## **Тема 1. Тема 1. Введение в цифровую живопись**

## *лабораторная работа (14 часа(ов)):*

Линия. Форма. Тон. Пятно. Пластика линий. Объемная линия. Перспектива. Методы построения перспективы. Точка зрения. Свет и тень. Градиент. Цветовой круг. Модель Освальда и Иттена. Теплая, холодная гамма. Сдвиг гаммы. Тексель. Текстура. Спрайт. Слой. Программное обеспечение для создания двумерной графики и текстур.

## **Тема 2. Тема 2. Практические методы создания двумерной графики**

## *лабораторная работа (14 часа(ов)):*

Приемы передачи объема. Метод поиска перспективы. Работа в программе Adobe Photoshop. Работа со слоями. Кисть в Adobe Photoshop. Практическая работа с фигурой человека. Рисование тканей. Создание текстур для трехмерных объектов. Текстурный атлас. UV-развертка. Тайловая графика. Плагины для работы с Adobe Photoshop.

## **Тема 3. Тема 3. Методы построения композиции**

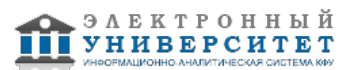

## *лабораторная работа (14 часа(ов)):*

Статичная и динамичная композиция. Чтение работы. Центры внимания. Тоновая, цветовая композиция. Акцент, нюанс, тождество. Работа на практике с Золотым сечением. Линейка и сетка Золотого Сечения. Динамические направляющие. Управление вниманием. Цельность. Особенности многофигурных композиций. Сдвиг с точек восприятия. Правило трех третей. Угол и ракурс. Правило нечетности.

## **Тема 4. Тема 4. Анимация**

## *лабораторная работа (14 часа(ов)):*

История анимации. Принципы анимации. Сториборд. Раскадровка. Анимационный рисунок и layout. Stop Motion. Монтаж. Перекладка. Композитинг. Adobe After Effects. Инструменты Adobe After Effects. Ключевые кадры. Анимация на основе кривых Безье. Наложение кадров. Настройки рендеринга. Визуальные эффекты.

#### **Тема 5. Тема 5. Создание и обработка текстур**

#### *лабораторная работа (16 часа(ов)):*

Проблемы компьютерной графики. Компрессия текстур Фотореалистичность. Стилизация. Сел-шейдинг. Финальная версия рисунка. Рендеринг. Настройки рендеринга. Растеризация. Рейкастинг. Трассировка лучей. Трассировка пути. Отсечение. Рендеринг без допущений. Наложение эффектов. Экспорт графического файла.

### **4.3 Структура и содержание самостоятельной работы дисциплины (модуля)**

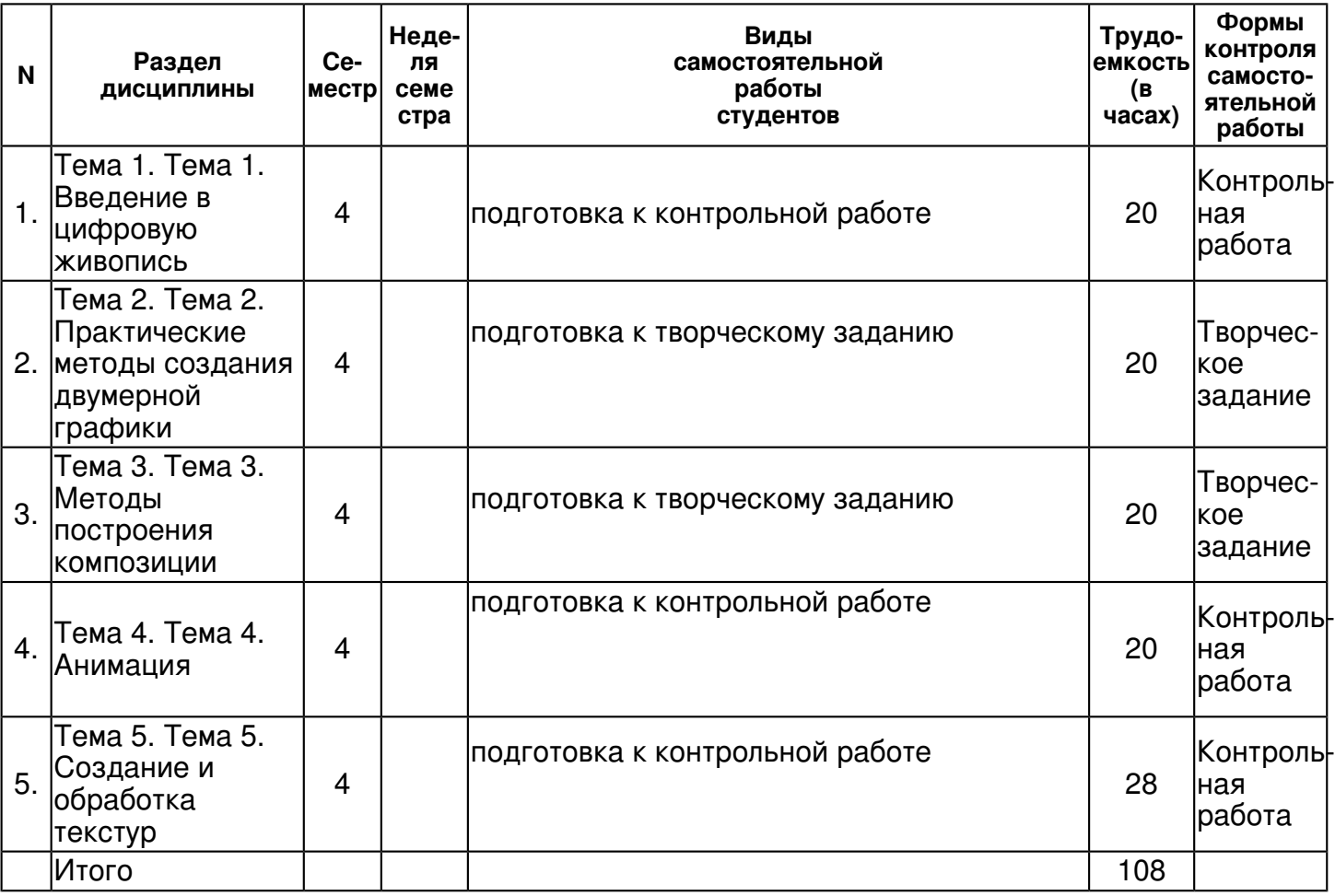

## **5. Образовательные технологии, включая интерактивные формы обучения**

Командная работа. Проектный практикум.

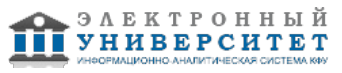

#### **6. Оценочные средства для текущего контроля успеваемости, промежуточной аттестации по итогам освоения дисциплины и учебно-методическое обеспечение самостоятельной работы студентов**

### **Тема 1. Тема 1. Введение в цифровую живопись**

Контрольная работа , примерные вопросы:

1. Дайте определения основным понятиям разработки двумерной графики. 2. Дайте определение объемной линии. Как проявляется пластика линий? 3. Что такое перспектива? Перечислите методы построения перспективы. 4. Что такое точка зрения? Приведите примеры. 5. Приведите примеры градиента, света, тени в рисунке. 6. Что такое цветовой круг? Для чего он нужен? Приведите примеры. 7. Что такое модель Освальда и Иттена? 8. Перечислите приемы передачи объема, поиска перспективы. 9. Перечислите основные правила построения при рисовании человека. 10. Перечислите основные правила при рисовании тканей.

#### **Тема 2. Тема 2. Практические методы создания двумерной графики**

Творческое задание , примерные вопросы:

Создание серии работ в виде творческого портфолио студента. Обязательные задания: концепт локации, концепт персонажа, обработка рендеров локации, обработка текстур для персонажа, анимация персонажа. Дополнительные задания раздаются в индивидуальном порядке. Общая тематика для работ может быть выбрана самостоятельно, либо из списка тем: 1. Театральное представление. 2. Сказочный лес. 3. Набережная. 4. Городской парк. 5. Космический корабль. 6. Фэнтезийный мир. 7. Средневековый замок. 8. Космическая тематика. 9. Фантастическая тематика. 10. Подземелья.

#### **Тема 3. Тема 3. Методы построения композиции**

Творческое задание , примерные вопросы:

Создание серии работ в виде творческого портфолио студента. Обязательные задания: концепт локации, концепт персонажа, обработка рендеров локации, обработка текстур для персонажа, анимация персонажа. Дополнительные задания раздаются в индивидуальном порядке. Общая тематика для работ может быть выбрана самостоятельно, либо из списка тем: 1. Театральное представление. 2. Сказочный лес. 3. Набережная. 4. Городской парк. 5. Космический корабль. 6. Фэнтезийный мир. 7. Средневековый замок. 8. Космическая тематика. 9. Фантастическая тематика. 10. Подземелья.

#### **Тема 4. Тема 4. Анимация**

Контрольная работа , примерные вопросы:

1. Какие основные проблемы могут встретиться при работе над компьютерной графиков? 2. Как происходит процесс рендеринга? 3. Перечислите настройки рендеринга. 4. Как можно добиться эффекта фотореалистичности? Опишите основные принципы. 5. Опишите принципы работы со слоями. Перечислите основные кисть в Adobe Photoshop и их применение. 6. Что такое теплая и холодная гамма? Приведите пример. 7. Что такое сдвиг гаммы? Приведите пример. 8. Как составляется тоновая, цветовая композиция? Приведите примеры. 9. Перечислите визуальные эффекты. 10. Что такое модель Освальда и Иттена? Приведите примеры.

## **Тема 5. Тема 5. Создание и обработка текстур**

Контрольная работа , примерные вопросы:

1. Какие основные проблемы могут встретиться при работе над компьютерной графиков? 2. Как происходит процесс рендеринга? 3. Перечислите настройки рендеринга. 4. Как можно добиться эффекта фотореалистичности? Опишите основные принципы. 5. Опишите принципы работы со слоями. Перечислите основные кисть в Adobe Photoshop и их применение. 6. Что такое теплая и холодная гамма? Приведите пример. 7. Что такое сдвиг гаммы? Приведите пример. 8. Как составляется тоновая, цветовая композиция? Приведите примеры. 9. Перечислите визуальные эффекты. 10. Что такое модель Освальда и Иттена? Приведите примеры.

#### **Итоговая форма контроля**

зачет с оценкой (в 4 семестре)

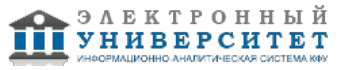

Примерные вопросы к итоговой форме контроля

- 1. Перечислите понятия разработки двумерной графики.
- 2. Дайте определения: перспектива, точка зрения, свет и тень, градиент.
- 3. Перечислите существующие методы построения перспективы.
- 4. Перечислите все типы цветовых кругов.
- 5. Что такое модель Освальда и Иттена?
- 6. Перечислите приемы передачи объема.
- 7. Перечислите метод поиска перспективы.
- 8. Перечислите основные правила при рисовании человека.
- 9. Перечислите основные правила при рисовании тканей.
- 10. Как осуществляется чтение работы? Что такое центры внимания?
- 11. Дайте определение: тоновая, цветовая композиция, акцент, нюанс, тождество.
- 12. Как осуществляется работа с с Золотым сечением. Что такое линейка и сетка Золотого Сечения.
- 13. Что такое динамические направляющие, как осуществляется управление вниманием.
- 14. Дайте определение: цельность, многофигурная композиция, сдвиг с точек восприятия.
- 15. Что такое рендеринг? Как осуществляется экспорт графического файла?

16. Перечислите основные принципы работы в программе Adobe Photoshop, принципы работы со слоями.

17. Перечислите кисти Adobe Photoshop, опишите их функциональное применение.

- 18. Дайте определение: теплая, холодная гамма, сдвиг гаммы, тоновая, цветовая композиция.
- 19. Опишите принципы и методы создания двумерной графики.
- 20. Опишите правила организации творческого процесса.

## **7.1. Основная литература:**

Компьютерная графика [Электронный ресурс]: Учеб. пособие / Таранцев И.Г. - Новосибирск : РИЦ НГУ, 2017. - 70 с. Режим доступа: http://www.studentlibrary.ru/book/ngu004.html

Основы компьютерной графики [Электронный ресурс]: учеб. пособие / Шпаков П. С. -

Красноярск : СФУ, 2014. - 398 с. Режим доступа:

http://www.studentlibrary.ru/book/ISBN9785763828382.html

Инженерная и компьютерная графика [Электронный ресурс]: учебное пособие / Колесниченко Η.М., Черняева Η.Н. - М. : Инфра-Инженерия, 2018 - 236 с. Режим доступа:

http://www.studentlibrary.ru/book/ISBN9785972901999.html

## **7.2. Дополнительная литература:**

Компьютерная графика в кинематографе: создание фильма 'Призрачный воин' [Электронный ресурс] / Т. Олби - М. : СОЛОН-ПРЕСС, 2008. - 368 с. http://www.studentlibrary.ru/book/ISBN5980032541.html

Компьютерная графика: Учебное пособие [Электронный ресурс] / Петровичев Е.И. - М. :

Горная книга, 2003 - 207 с. Режим доступа:

http://www.studentlibrary.ru/book/ISBN574180294.html

Текстурирование трехмерных объектов [Электронный ресурс] / Флеминг. Б. ; Пер. с англ. Талачевой М. И. - М. : ДМК Пресс, 2009. - 240 с. - (Серия 'Для дизайнеров'). Режим доступа: http://www.studentlibrary.ru/book/ISBN5940742823.html

# **7.3. Интернет-ресурсы:**

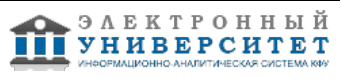

DTF - https://dtf.ru/ Unity 3D - https://unity3d.com/ru Библиографическая и реферативная база данных и инструмент для отслеживания цитируемости статей, опубликованных в научных изданиях - scopus.com Онлайн-система для верстки научных текстов - overleaf.com 80 level - https://80.lv

#### **8. Материально-техническое обеспечение дисциплины(модуля)**

Освоение дисциплины "Цифровая живопись" предполагает использование следующего материально-технического обеспечения:

Мультимедийная аудитория, вместимостью более 60 человек. Мультимедийная аудитория состоит из интегрированных инженерных систем с единой системой управления, оснащенная современными средствами воспроизведения и визуализации любой видео и аудио информации, получения и передачи электронных документов. Типовая комплектация мультимедийной аудитории состоит из: мультимедийного проектора, автоматизированного проекционного экрана, акустической системы, а также интерактивной трибуны преподавателя, включающей тач-скрин монитор с диагональю не менее 22 дюймов, персональный компьютер (с техническими характеристиками не ниже Intel Core i3-2100, DDR3 4096Mb, 500Gb), конференц-микрофон, беспроводной микрофон, блок управления оборудованием, интерфейсы подключения: USB,audio, HDMI. Интерактивная трибуна преподавателя является ключевым элементом управления, объединяющим все устройства в единую систему, и служит полноценным рабочим местом преподавателя. Преподаватель имеет возможность легко управлять всей системой, не отходя от трибуны, что позволяет проводить лекции, практические занятия, презентации, вебинары, конференции и другие виды аудиторной нагрузки обучающихся в удобной и доступной для них форме с применением современных интерактивных средств обучения, в том числе с использованием в процессе обучения всех корпоративных ресурсов. Мультимедийная аудитория также оснащена широкополосным доступом в сеть интернет. Компьютерное оборудованием имеет соответствующее лицензионное программное обеспечение.

Учебно-методическая литература для данной дисциплины имеется в наличии в электронно-библиотечной системе "Консультант студента" , доступ к которой предоставлен студентам. Электронная библиотечная система "Консультант студента" предоставляет полнотекстовый доступ к современной учебной литературе по основным дисциплинам, изучаемым в медицинских вузах (представлены издания как чисто медицинского профиля, так и по естественным, точным и общественным наукам). ЭБС предоставляет вузу наиболее полные комплекты необходимой литературы в соответствии с требованиями государственных образовательных стандартов с соблюдением авторских и смежных прав.

Программа составлена в соответствии с требованиями ФГОС ВПО и учебным планом по направлению 09.03.03 "Прикладная информатика" и профилю подготовки не предусмотрено .

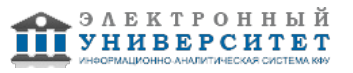

-

Автор(ы): Костюк Д.И. \_\_\_\_\_\_\_\_\_\_\_\_\_\_\_\_\_\_\_\_\_\_\_\_\_ "\_\_" \_\_\_\_\_\_\_\_\_\_\_ 201 \_\_\_ г.

Рецензент(ы): Кугуракова В.В. \_\_\_\_\_\_\_\_\_\_\_\_\_\_\_\_\_\_\_\_  $\frac{1}{2}$   $\frac{1}{2}$ 

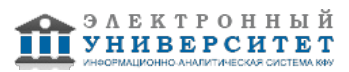